фио: Кандрашина Елена Александровна ерство науки и высшего образования Российской Федерации Должность: Врио ректора ФГАОУ ВО «Самарский государственный экономический рекламатизм и остативного и тедериндит<br>VHAREDGETTE **ФЕДЕРАЛЬНОЕ ГОСУДАРСТВЕННОЕ АВТОНОМНОЕ Образовательное учреждение высшего образования «Самарский государственный экономический университет»** Документ подписан простой электронной подписью Информация о владельце: университет» Дата подписания: 02.08.2023 13:30:33 Уникальный программный ключ: b2fd765521f4c570b8c6e8e502a10b4f1de8ae0d

**Факультет** среднего профессионального и предпрофессионального образования

**Кафедра** факультета среднего профессионального и предпрофессионального образования

### **АННОТАЦИЯ**

**Наименование дисциплины** ОП.03Адаптивные информационные технологии

**Специальность** 09.02.07 Информационные системы и программирование

Квалификация (степень) выпускника специалист по информационным системам

Самара 2023

### *1. ОБЩАЯ ХАРАКТЕРИСТИКА РАБОЧЕЙ ПРОГРАММЫ УЧЕБНОЙ ДИСЦИПЛИНЫ «АДАПТИВНЫЕ ИНФОРМАЦИОННЫЕ ТЕХНОЛОГИИ»*

#### **1.1. Место дисциплины в структуре основной образовательной программы:**

Дисциплина ОП.03 «Адаптивные информационные технологии» является частью общепрофессионального цикла основной профессиональной образовательной программы в соответствии с ФГОС по специальности 09.02.07 «Информационные системы и программирование».

Дисциплина ОП.03 «Адаптивные информационные технологии» обеспечивает формирование общих компетенций по всем видам деятельности ФГОС по специальности 09.02.07 «Информационные системы и программирование». Особое значение дисциплина имеет при формировании и развитии следующих основных компетенция:

ОК 01. ОК 02. ОК 04. ОК 05. ОК 09. ПК 5.1. ПК 5.2. ПК 5.6. ПК 6.3.

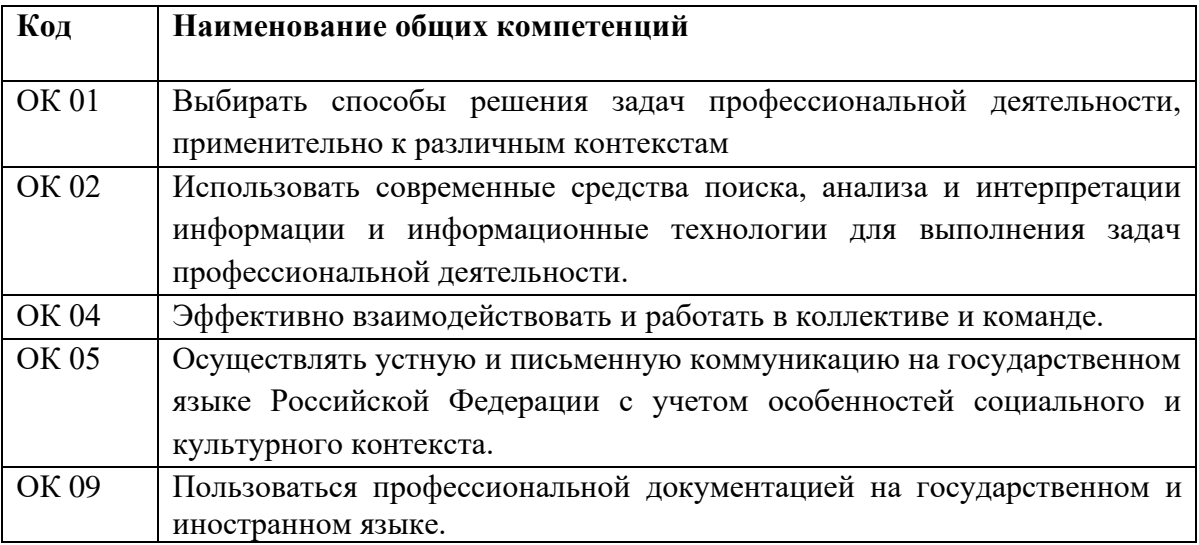

Перечень профессиональных компетенций:

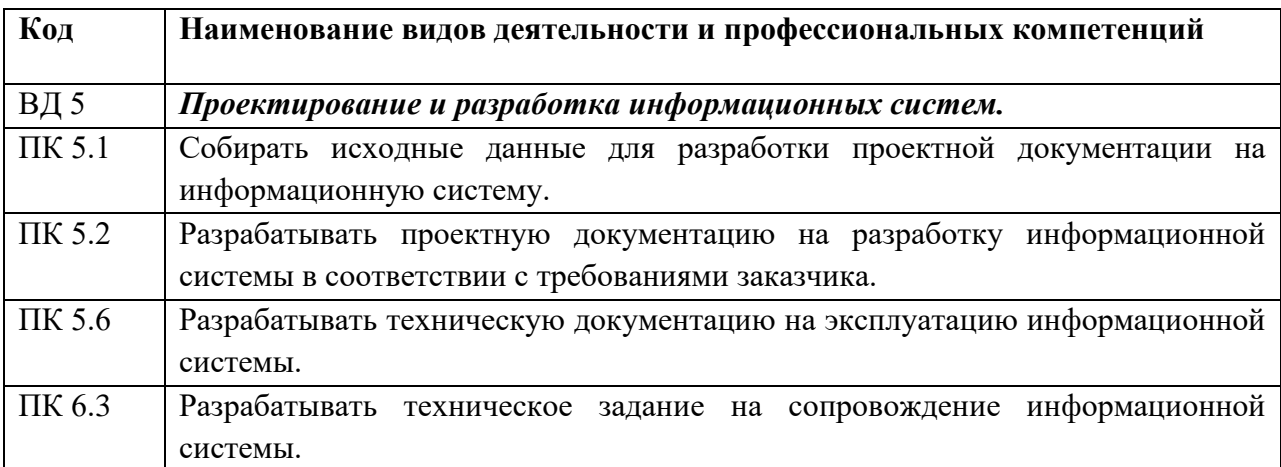

#### **1.2. Планируемые результаты освоения дисциплины:**

В результате изучения дисциплины обучающийся должен:

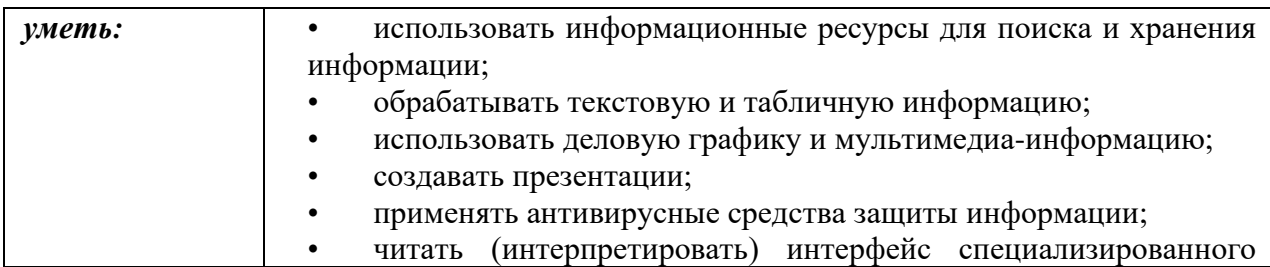

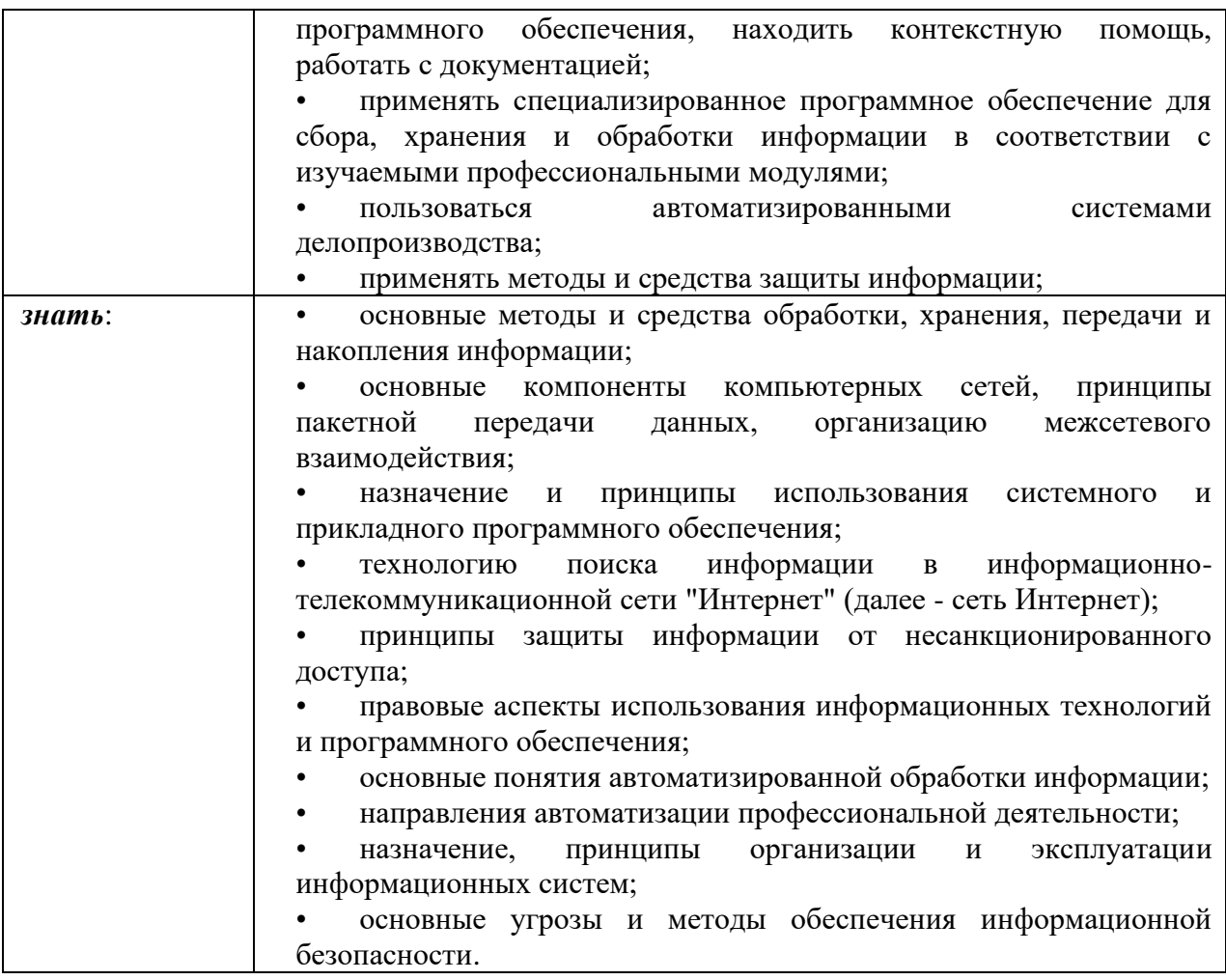

# **2. СТРУКТУРА И СОДЕРЖАНИЕ УЧЕБНОЙ ДИСЦИПЛИНЫ**

## **2.1. Объем учебной дисциплины и виды учебной работы**

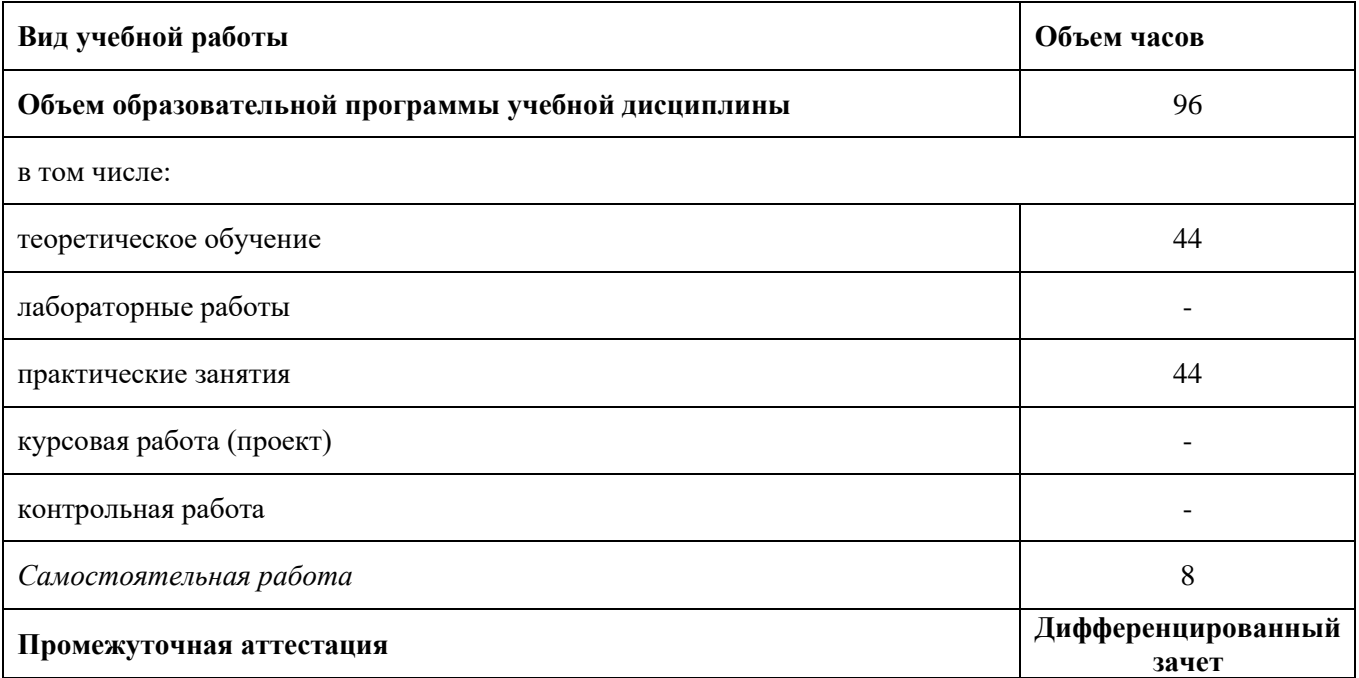

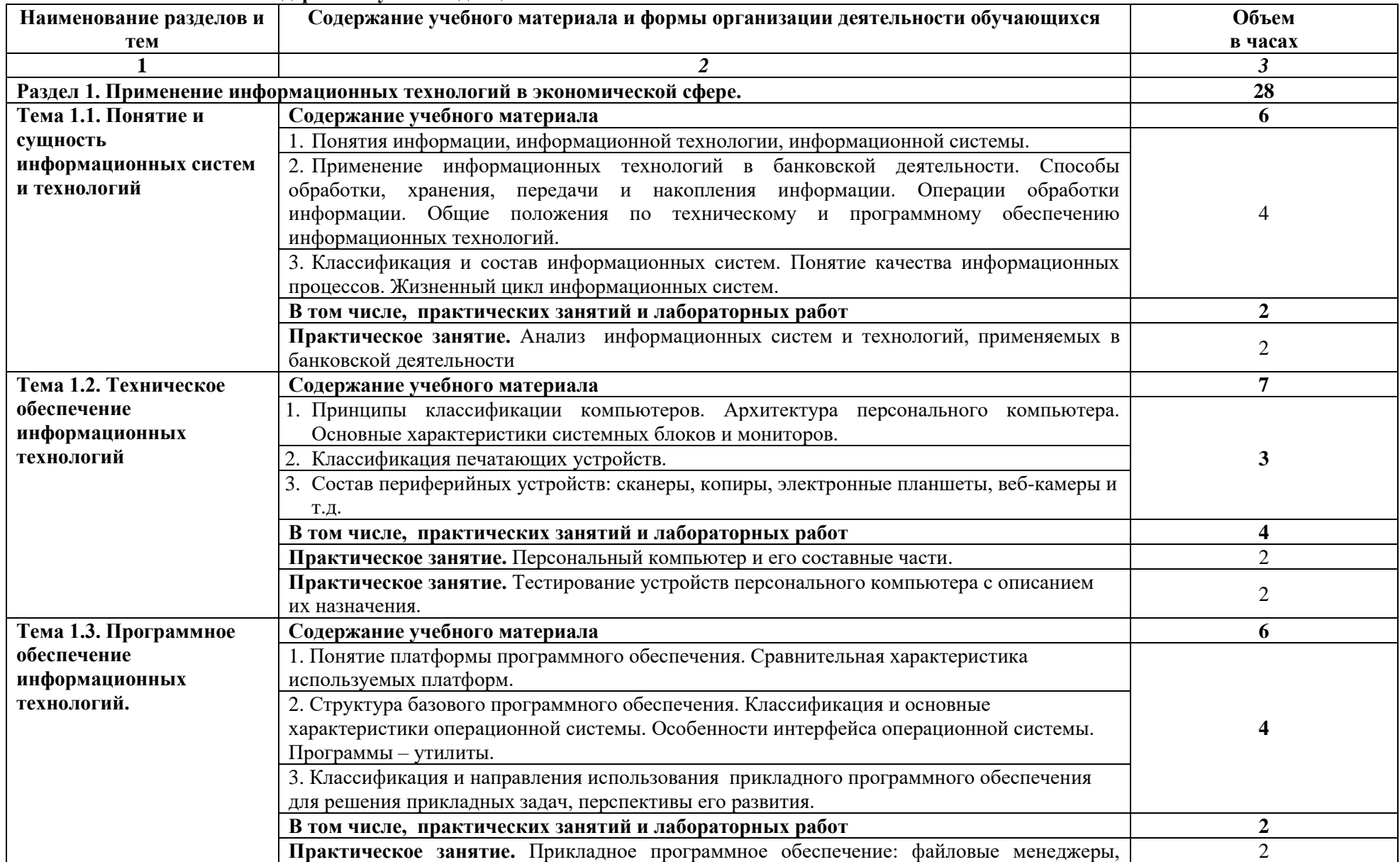

### **2.2. Тематический план и содержание учебной дисциплины**

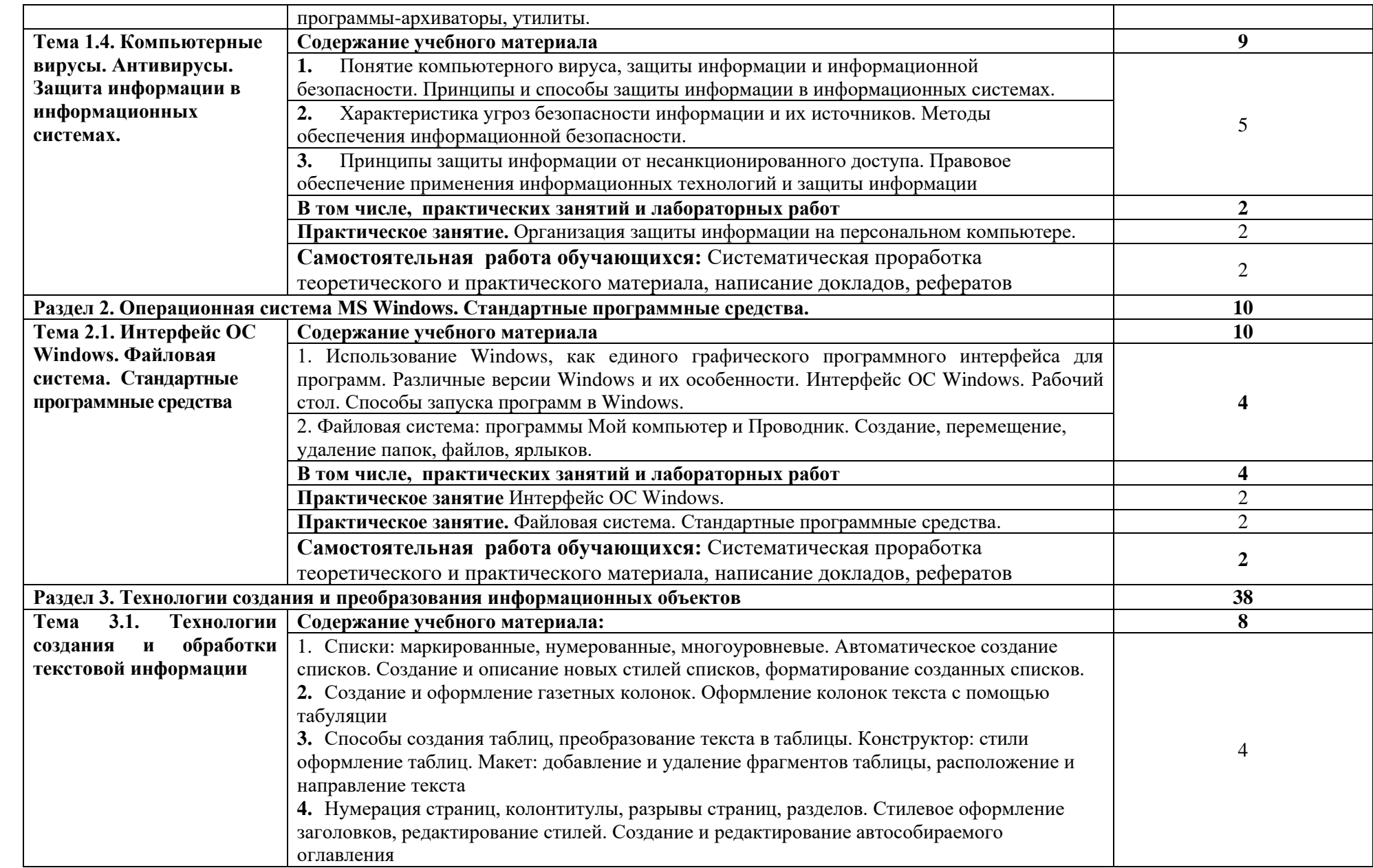

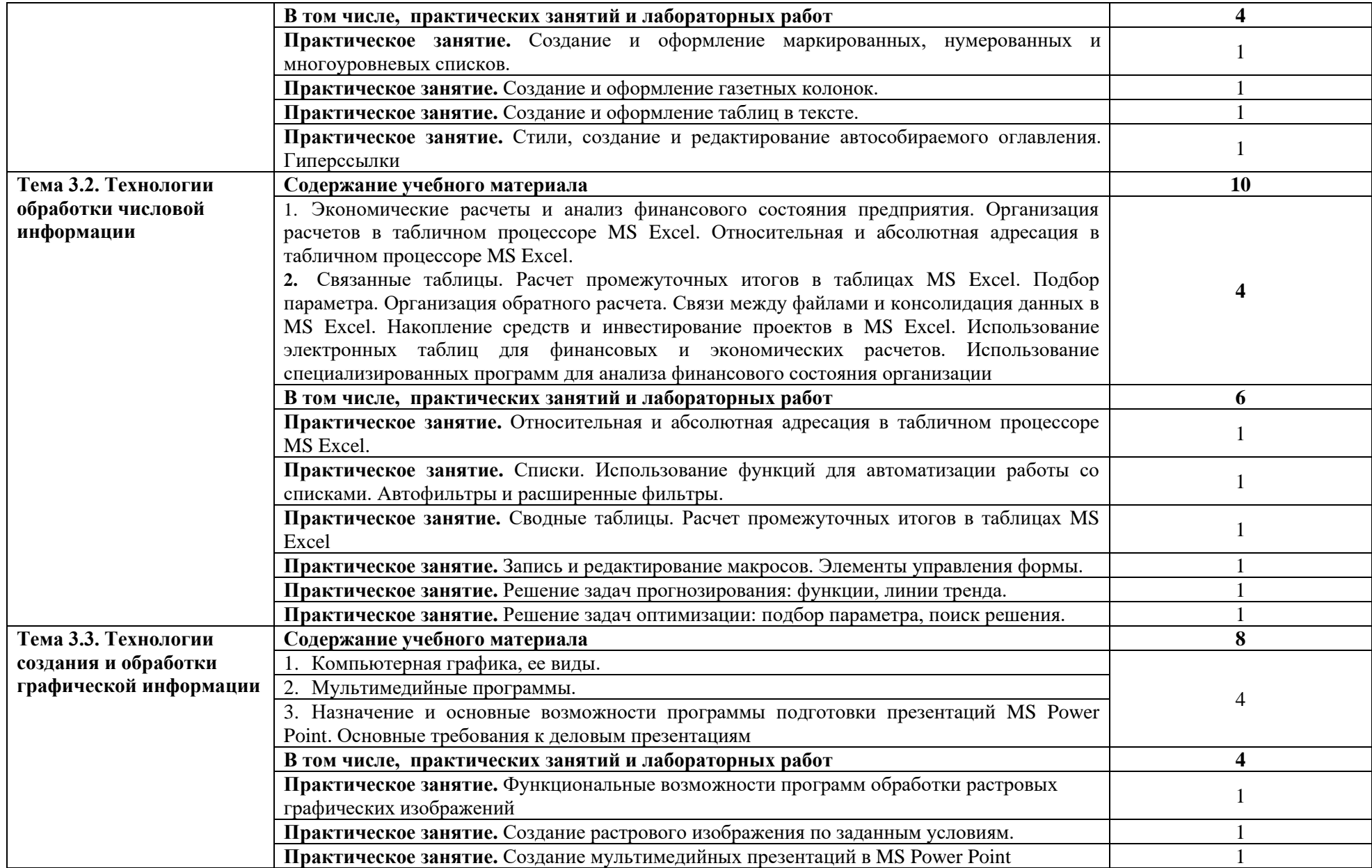

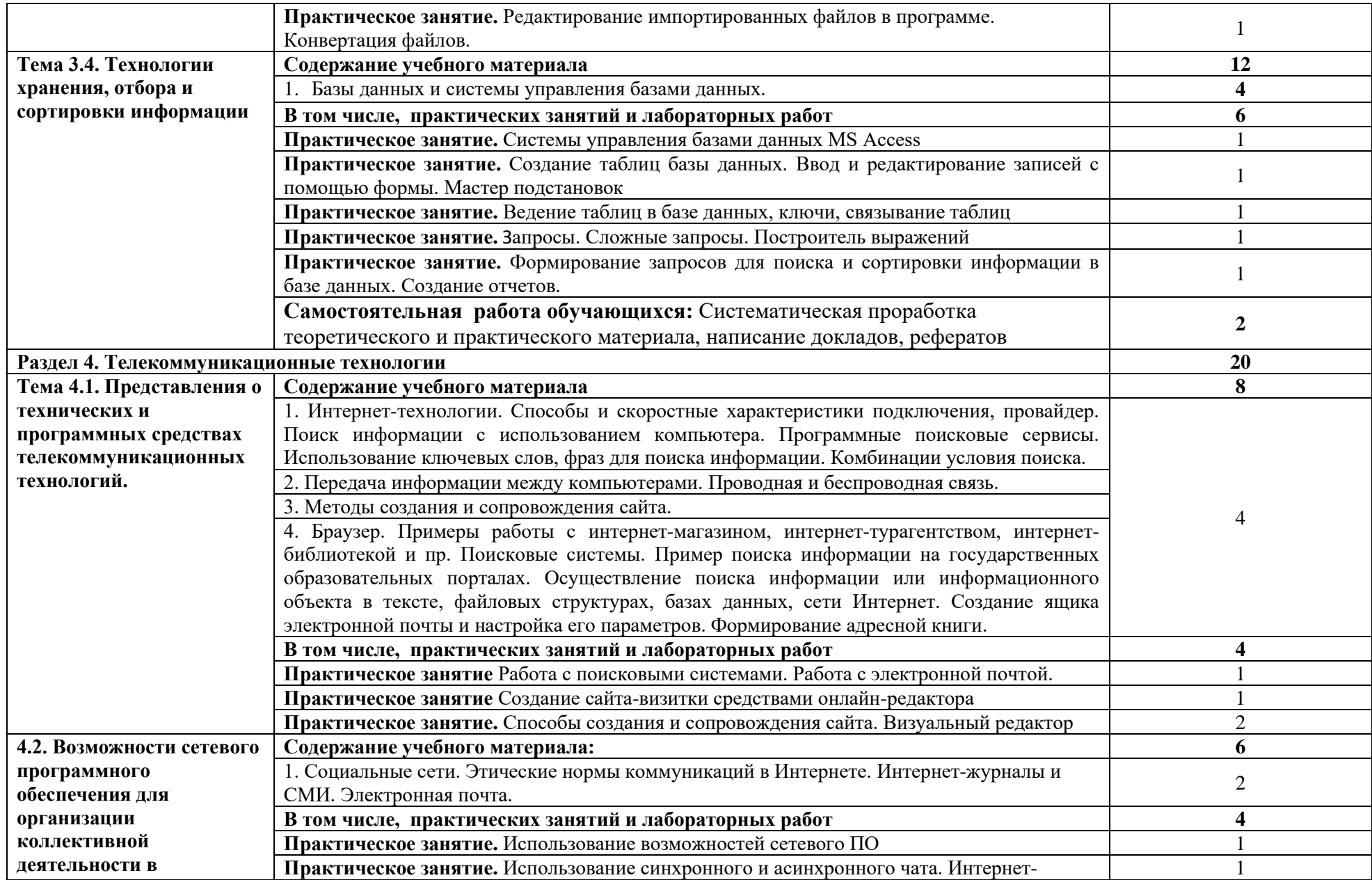

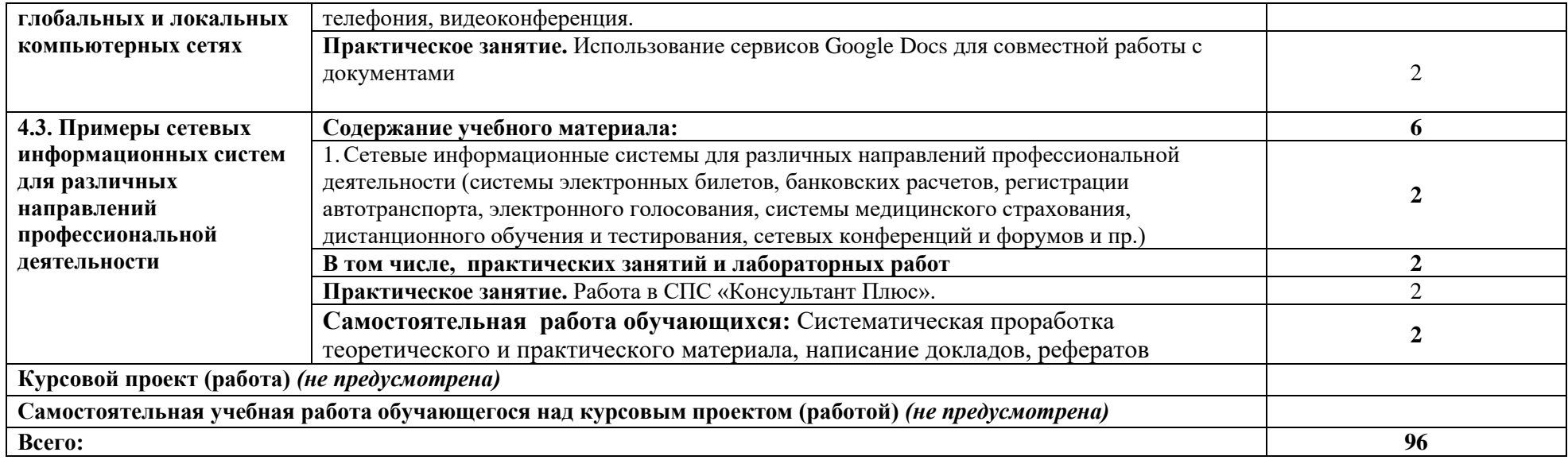